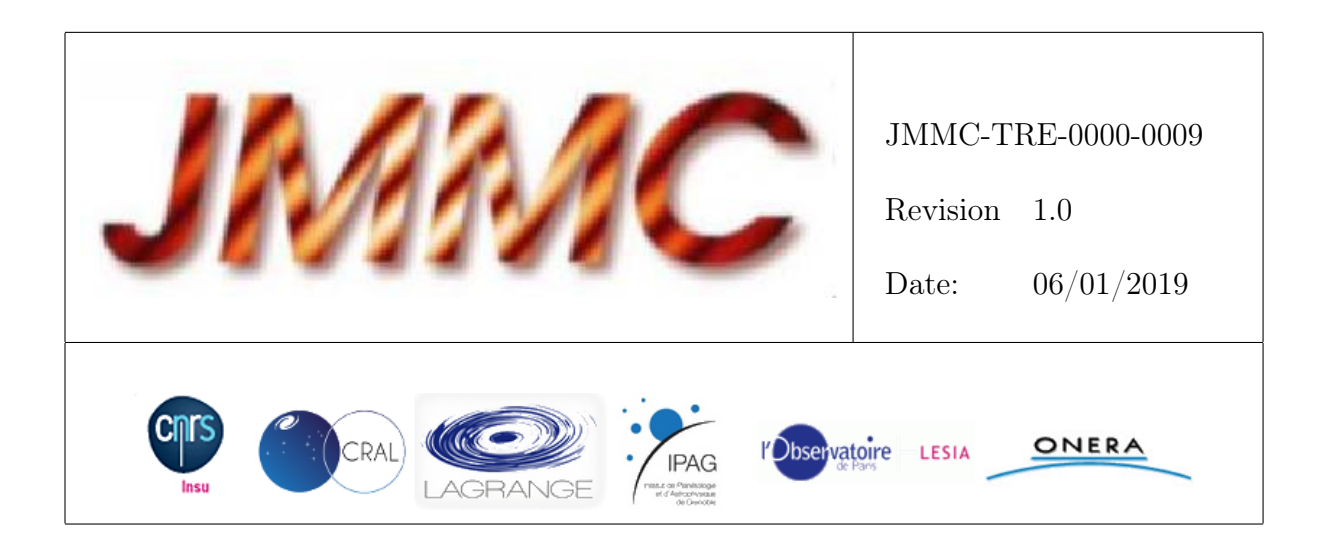

# JMMC

# RAPPORT D'ACTIVITÉ 2018 ET DE PROSPECTIVE 2019

### Authors: Gilles Duvert <Gilles.Duvert@univ-grenoble-alpes.fr> — IPAG

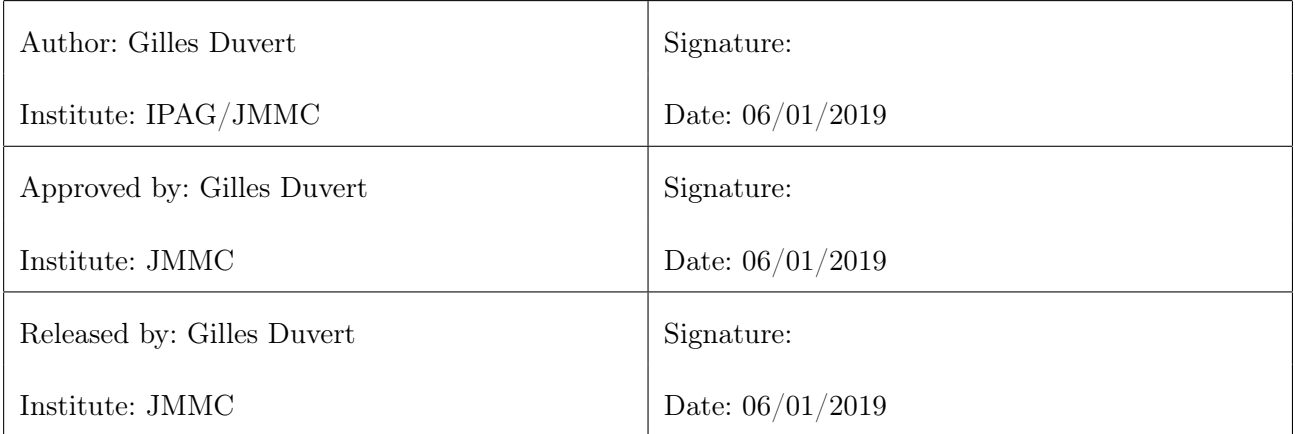

# Change record

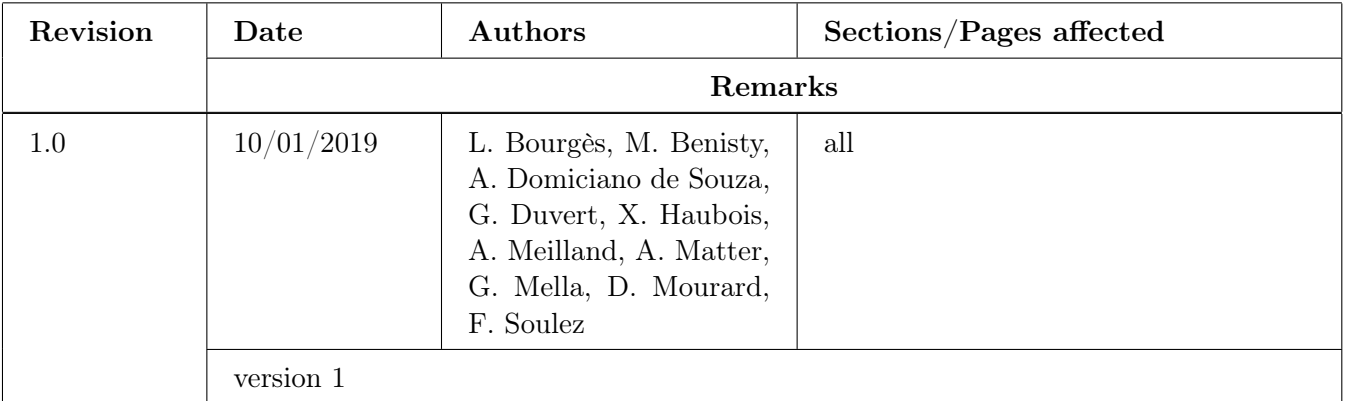

# Table des matières

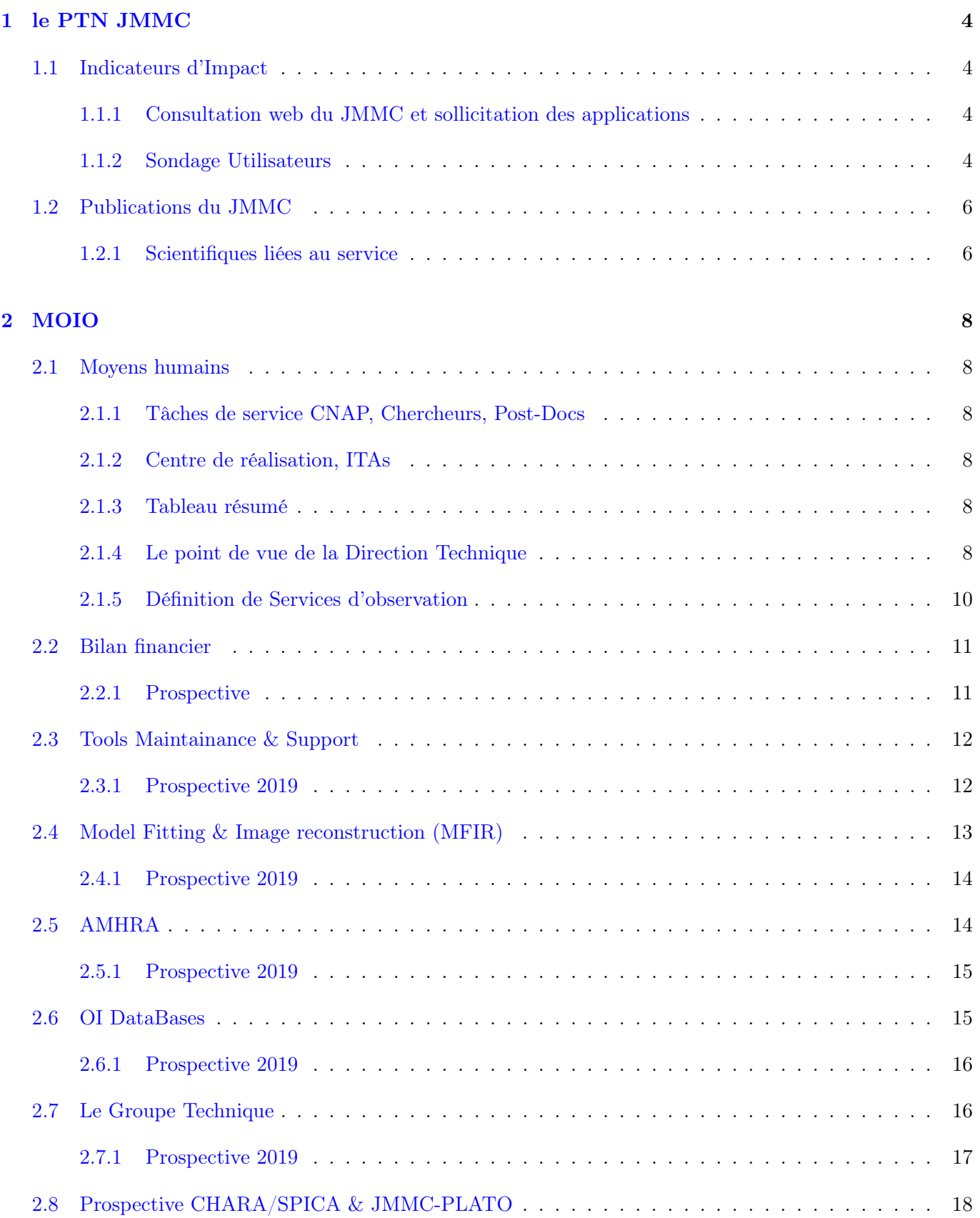

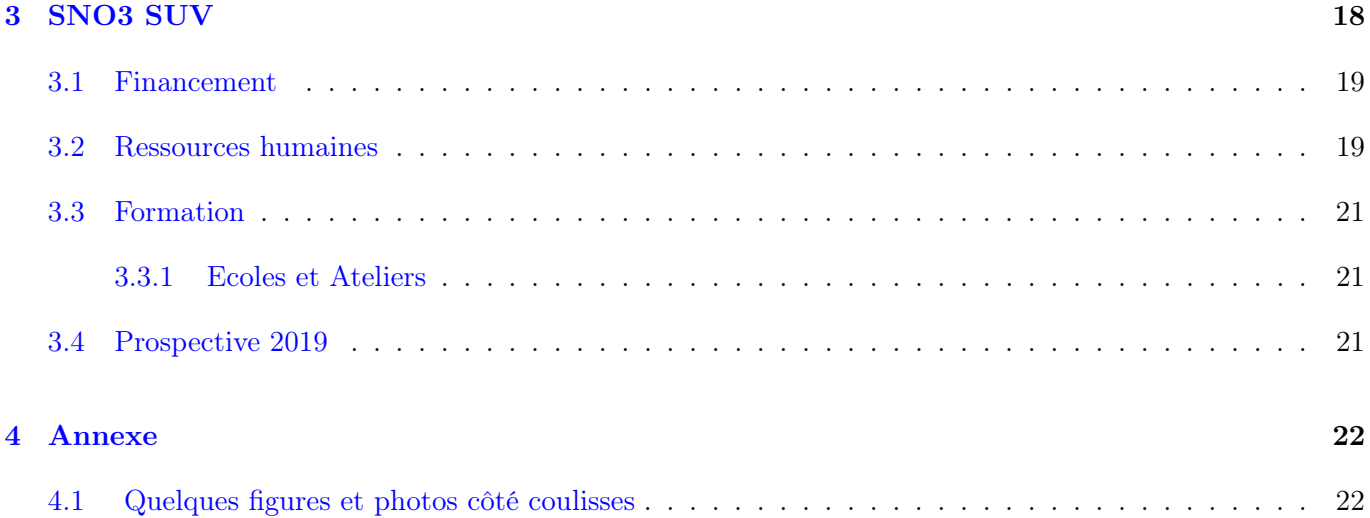

# Liste des tableaux

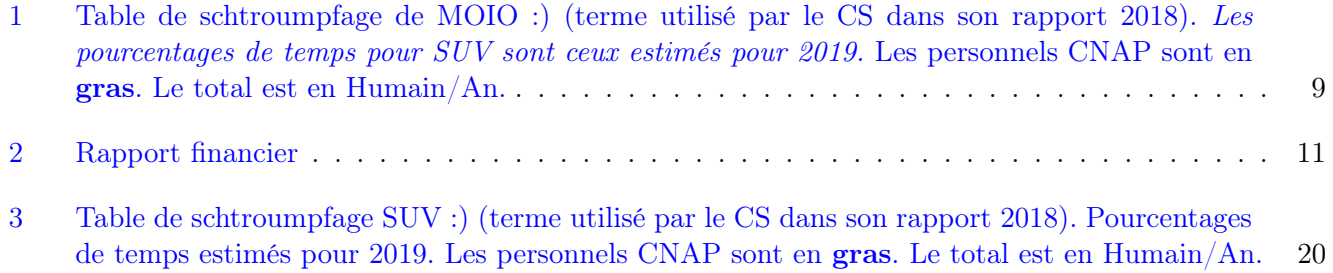

# Table des figures

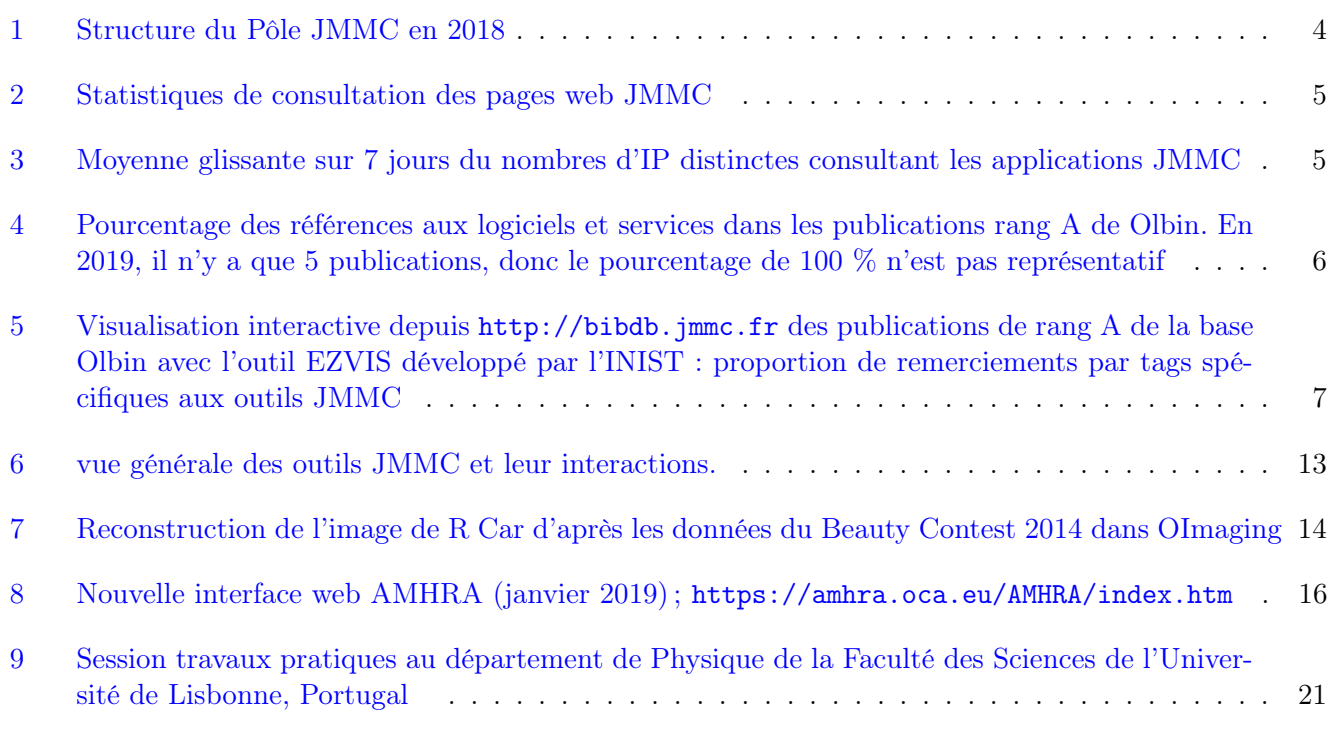

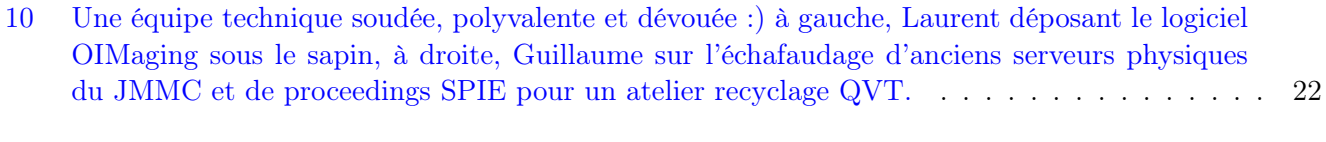

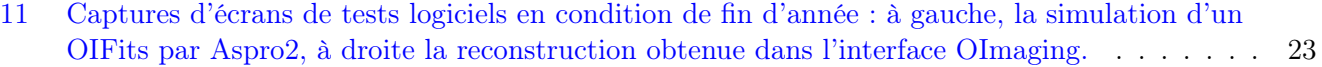

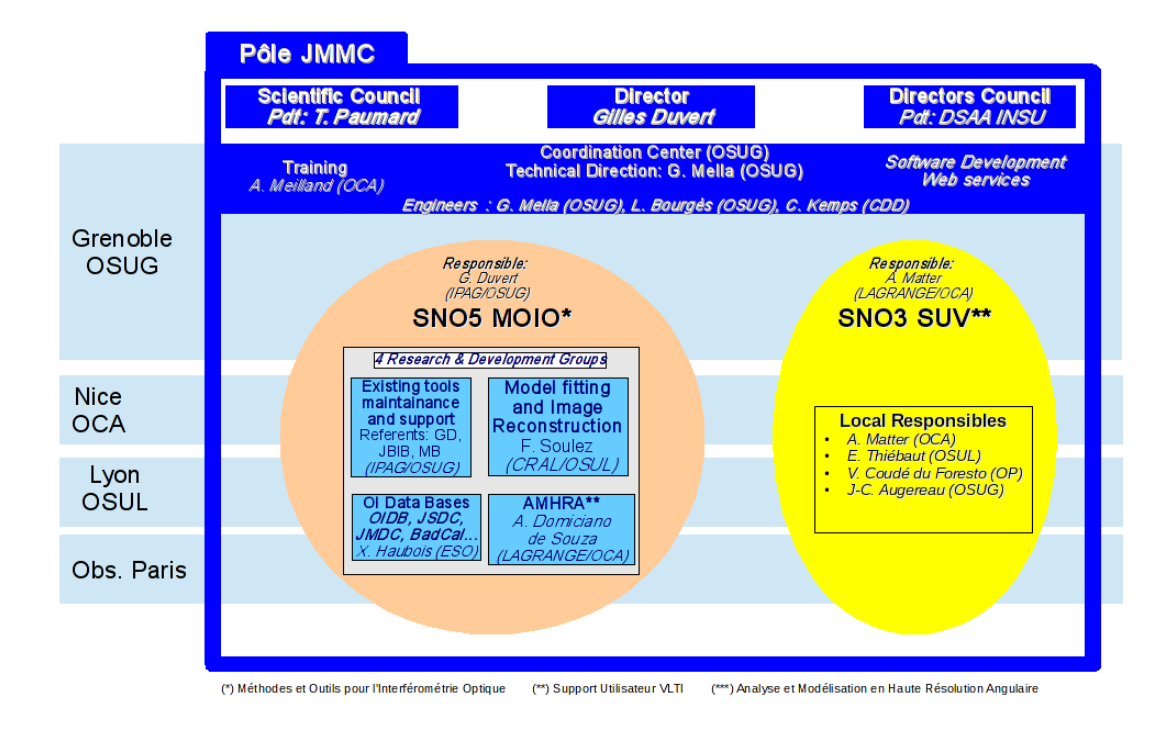

<span id="page-5-4"></span>Figure 1 – Structure du Pôle JMMC en 2018

# <span id="page-5-0"></span>1 le PTN JMMC

### <span id="page-5-1"></span>1.1 Indicateurs d'Impact

#### <span id="page-5-2"></span>1.1.1 Consultation web du JMMC et sollicitation des applications

De manière générale, la consultation du site web est en progression régulière comme le montre le plot (voir fig. [2\)](#page-6-0) issue de l'analyse rapide des journaux web par l'outil AWStat. En principe les robots ne sont pas comptabilisés, mais l'exercice d'analyse web n'est pas immédiat et comporte beaucoup d'incertitudes. L'effort continue pour centraliser les accès extérieurs ce qui devraient permettre dans le futur d'avoir une analyse globale.

L'activité de certaines applications peut être suivie à travers les logs déposées par les demande de mise à jour au lancement ( voir fig. [3\)](#page-6-1)

#### <span id="page-5-3"></span>1.1.2 Sondage Utilisateurs

En 2018 nous avons effectué (A. Meilland, M. Benisty) un sondage utilisateur dont les résultats [sont dispo](http://www.jmmc.fr/~mellag/files/Questionnaire_323166_JMMC_2018_user_survey.pdf)[nibles en ligne.](http://www.jmmc.fr/~mellag/files/Questionnaire_323166_JMMC_2018_user_survey.pdf) Ce questionnaire devrait être analysé pendant la journée JMMC du 9 Avril 2019.

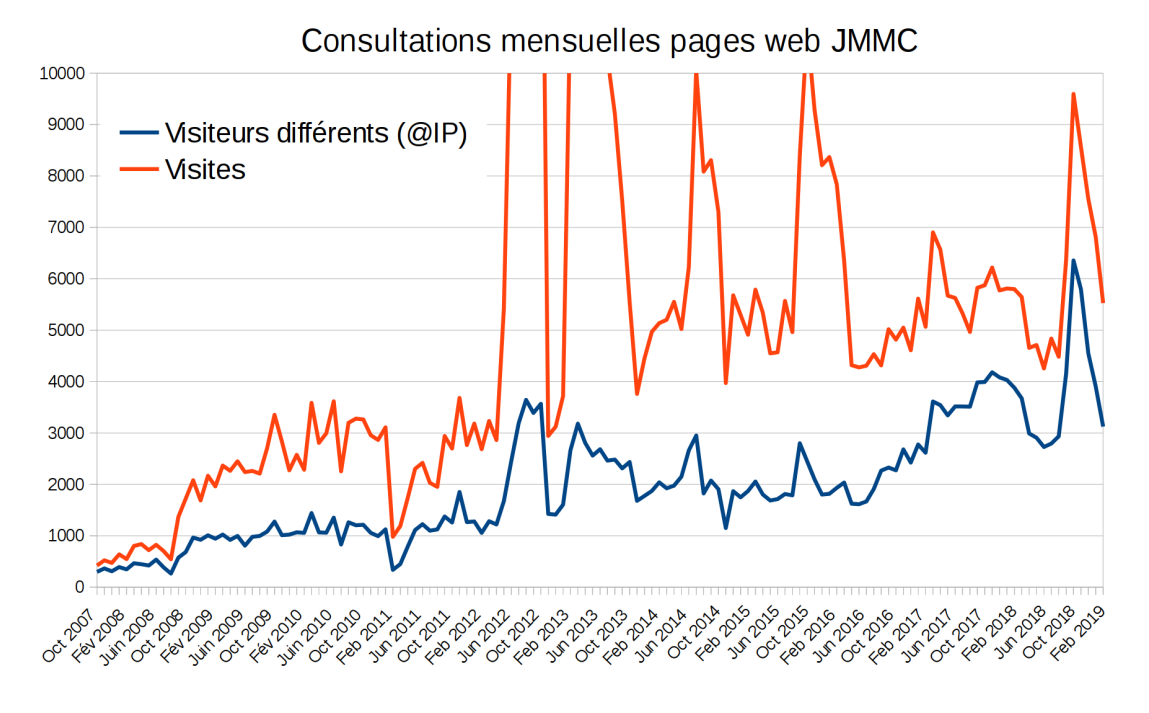

<span id="page-6-0"></span>Figure 2 – Statistiques de consultation des pages web JMMC

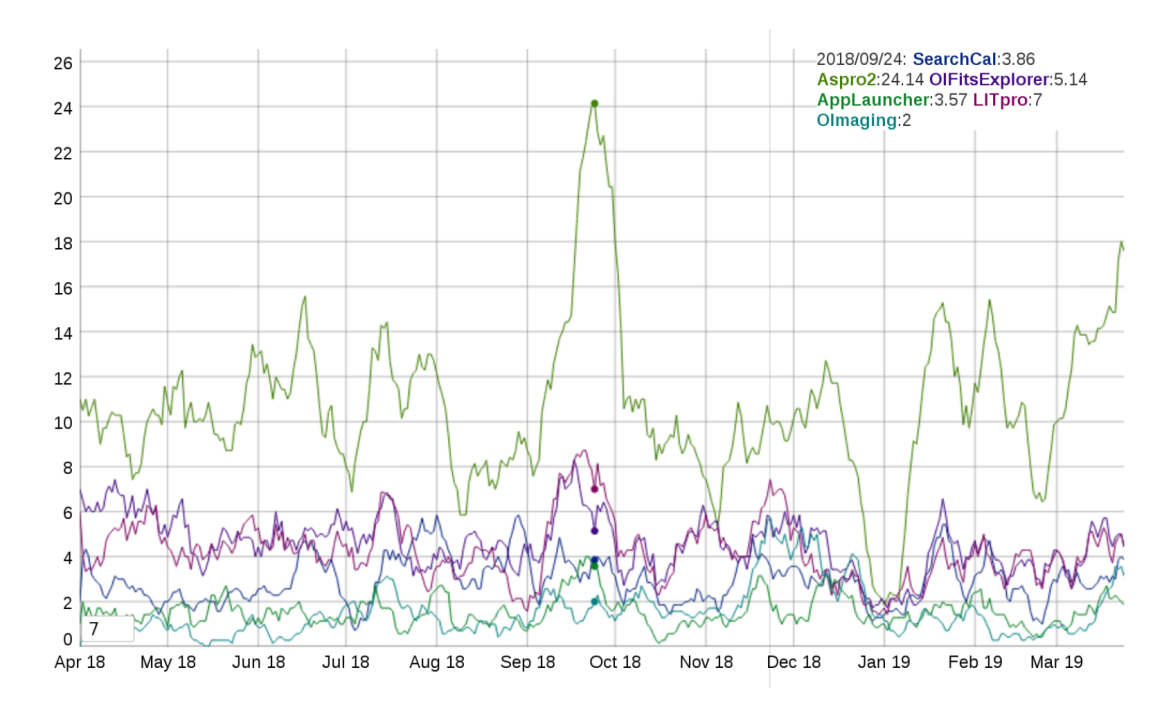

<span id="page-6-1"></span>Figure 3 – Moyenne glissante sur 7 jours du nombres d'IP distinctes consultant les applications JMMC

### <span id="page-7-0"></span>1.2 Publications du JMMC

L'ensemble de ces documents sont accessibles depuis le serveur de documentation à l'adresse [http://www.](http://www.jmmc.fr/doc) [jmmc.fr/doc](http://www.jmmc.fr/doc). Ils viennent en complément des pages wiki <www.jmmc.fr/twiki>.

#### <span id="page-7-1"></span>1.2.1 Scientifiques liées au service

La bibliographie OLBIN est régulièrement maintenue "à la main" par A. Chelli, que ce soit pour le référencement sur les thèmes scientifiques que pour les nombreux "TAGs" techniques utilisés pour les statistiques, ainsi que pour l'établissement du JMDC (tag "diamètre stellaire").

Pour des raisons de gain de place, se reporter à notre outil de bibliographie sur [http://apps.jmmc.fr/](http://apps.jmmc.fr/bibdb/jmmcPubs) [bibdb/jmmcPubs](http://apps.jmmc.fr/bibdb/jmmcPubs).

Début 2019, cette page recense 316 publications OLBIN citant le JMMC plus 30 publications hors communauté OLBIN. Voir <http://apps.jmmc.fr/exist/apps/docmgr/jmmc.html>

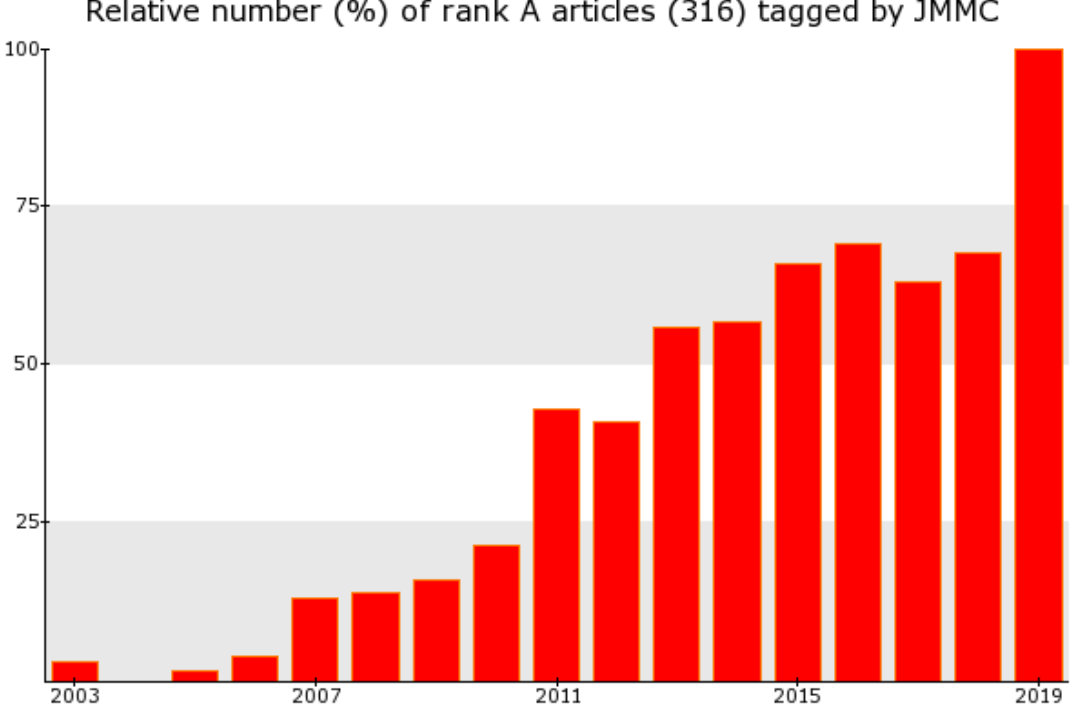

Relative number (%) of rank A articles (316) tagged by JMMC

<span id="page-7-2"></span>Figure 4 – Pourcentage des références aux logiciels et services dans les publications rang A de Olbin. En 2019, il n'y a que 5 publications, donc le pourcentage de 100 % n'est pas représentatif

La figure [4](#page-7-2) présente les pourcentages de publications de rang A de Olbin faisant référence à des produits du JMMC (remerciement, citations. . .) par année.

La figure [5](#page-8-0) présente les nombres de publications de rang A de Olbin citant un ou plusieurs produits du JMMC.

Les ingénieurs de l'équipe technique de Grenoble participent au développement et gestion d'outils dans le domaine du suivi des publications et la gestion de données pour l'OSUG. Il semblerait pertinent de pouvoir bénéficier d'un "grant-id" plus commun que les DOI pour faciliter le suivi à travers les remerciements. L'utilisation des web services de Web Of Science permettrait un référencement plus immédiat. A voir s'il est pos-

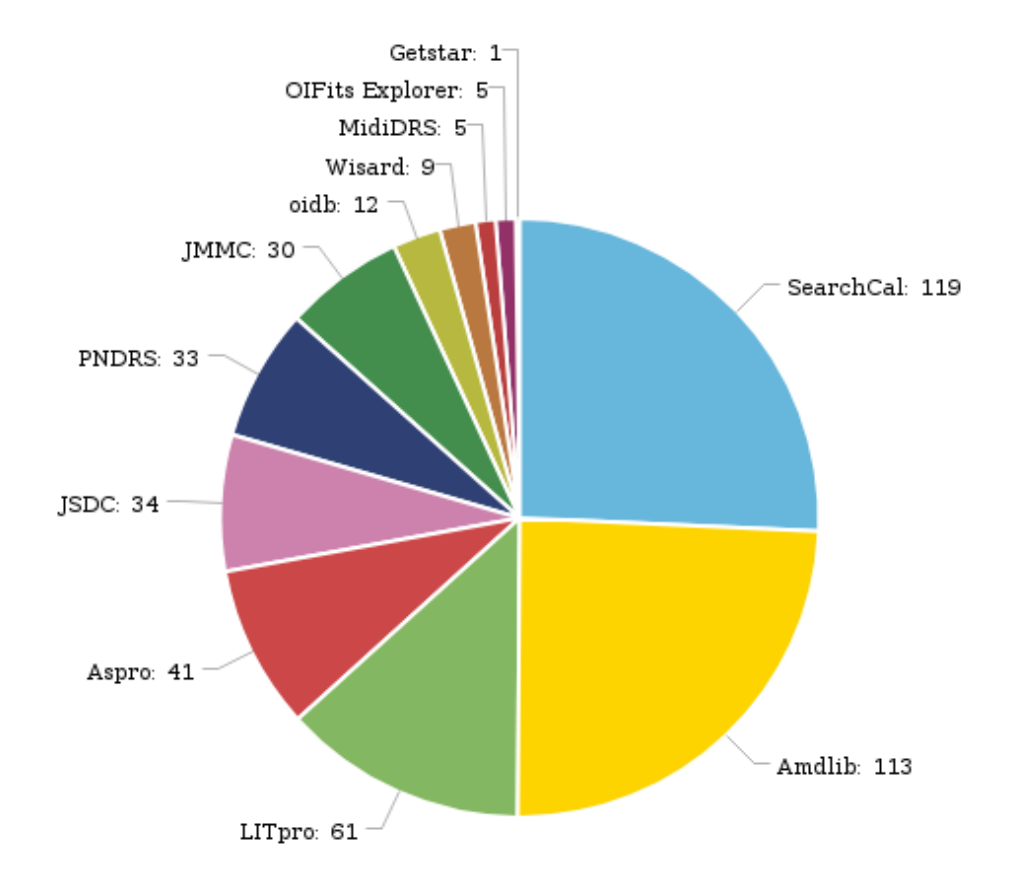

<span id="page-8-0"></span>Figure 5 – Visualisation interactive depuis <http://bibdb.jmmc.fr> des publications de rang A de la base Olbin avec l'outil EZVIS développé par l'INIST : proportion de remerciements par tags spécifiques aux outils JMMC

sible d'obtenir un id pour le JMMC (cf par ex. [https://ec.europa.eu/europeaid/funding/about-grants/](https://ec.europa.eu/europeaid/funding/about-grants/how-apply-grant_en) [how-apply-grant\\_en](https://ec.europa.eu/europeaid/funding/about-grants/how-apply-grant_en)) comme semble le faire le PNPS.

# <span id="page-9-0"></span>2 MOIO

#### <span id="page-9-1"></span>2.1 Moyens humains

L'année 2018 est celle du passage de la gestion financière du JMMC à l'OSUG (Manon Fraisse, Leslie Holett) Rappelons que les personnels ITA sont rattachés à l'OSUG (le CER OSUG : OSUG-DC) depuis 2017 (Ressources Humaines : Bérénice Boeuf, responsable du CER : Jean-Charles Augereau, Ingénieur du centre de données : Bernad Boutherin).

#### <span id="page-9-2"></span>2.1.1 Tâches de service CNAP, Chercheurs, Post-Docs

MOIO a vu la contribution de 8 tâches de service CNAP totales ou partielles effectuées par :

- M. Benisty : Outils : référent OiFitsExplorer. Bases de Données. (5%)
- H. Beust : MFIR : LITpro  $(10\%)$ .
- A. Chelli : Outils : référent calibrateurs, bibliographie OLBIN. (10%)
- $-$  A. Domiciano : PI AMHRA  $(30\%)$
- G. Duvert : Directeur, Outils : référent ASPRO, JMDC, DRS Amber. MFIR : WISARD. (50%)
- E. Thiébaut : MFIR : MIRA  $(20\%)$
- $-$  F. Soulez : PI MFIR  $(25%)$
- JB Le Bouquin : Outils : pndrs  $(0\%)$

Plusieurs chercheurs non-CNAP des laboratoires partenaires contribuent aussi aux projets du JMMC pour 0.25% EQTP : Michel Tallon (OSUL), Isabelle Tallon-Bosc (OSUL), et Xavier Haubois (ESO).

#### <span id="page-9-3"></span>2.1.2 Centre de réalisation, ITAs

- Laurent Bourges : Aspro2 OImaging OITools OImaging SearchCal GetStar : Permanent (70%)
- Guillaume Mella : OiDB OImaging A2P2 Infrastructure : Permanent (60% ETP à temps partiel annualisé à 80%)
- Christophe Ordenovic : AMHRA : Permanent (TBD)
- Thierry Broussegoute : AMHRA : CDD (25%)
- Charleen Kemps : OITools DataModel V2 : CDD Sept 2017 Fev 2018
- Vincent Jammet : OITools CLI : CDD Avril Juin 2018

#### <span id="page-9-4"></span>2.1.3 Tableau résumé

Comme suggéré par le CS en 2019, la table [1](#page-10-0) ventile les pourcentages de temps des différentes personnes impliquées sur les services.

#### <span id="page-9-5"></span>2.1.4 Le point de vue de la Direction Technique

Les conditions de recrutements sont difficiles pour des questions de technicité et de spécificité des activités JMMC mais aussi pour afficher des offres attractives financièrement. Heureusement certaines expériences

<span id="page-10-0"></span>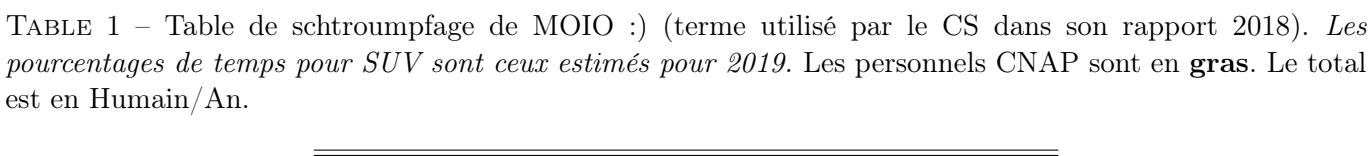

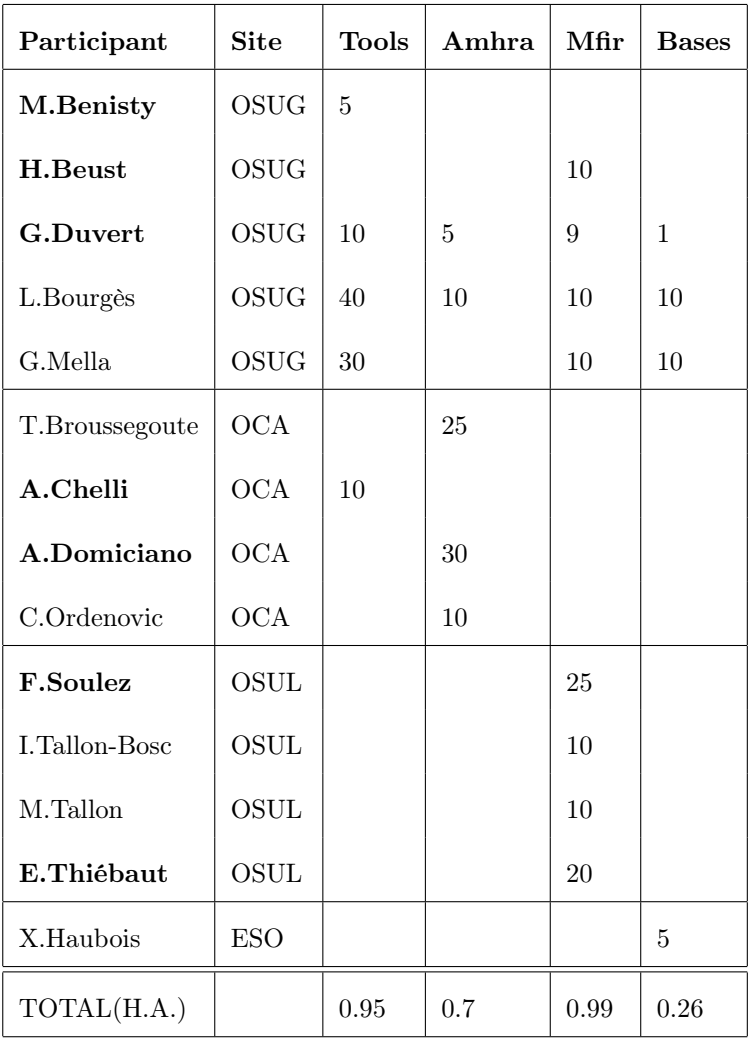

fonctionnent parfaitement comme ce fut le cas de Patrick Bernaud sur la période Décembre 2013–Février 2015 pour la maintenance et la poursuite du développement d'OiDB. Mais les ingénieurs ressentent de toute force la pénurie de main d'oeuvre pour des activités "de service" qui doivent s'inscrire sur le long terme. Dit autrement nous sollicitons un recrutement supplémentaire niveau IE pour assurer la maintenance et de futurs développements. C'est une des clés qui nous permettra de continuer à profiter de cette impression positive et motivante d'apporter un soutien scientifique à une communauté large en tous cas géographiquement. Il faut s'accrocher pour continuer à faire progresser vers le haut l'ensemble des éléments accumulés depuis bientôt 20 ans ou un peu fou comme le montre la photo [10.](#page-23-2)

Les activités des ingénieurs à Grenoble se font tout au long de l'année. Une réunion hebdomadaire se tient pour suivre un point d'avancement régulier. En dehors des périodes où un CDD est recruté, ces échanges se font entre Laurent Bourgès, Gilles Duvert et Guillaume Mella. La présence de Gilles est très appréciée pour garder une motivation, la validation scientifique des échanges mais également pour des aspects plus techniques ou OV. Cela n'empêche pas que les ingénieurs souhaiteraient plus d'échanges avec les chercheurs/ingénieurs des autres observatoires et même —chose à priori plus facile—avec les chercheurs ou astronomes de l'IPAG (deux bâtiments IPAG/OSUG). Le fait que Gilles Duvert porte plusieurs responsabilités (SNO MOIO et Pôle JMMC) comporte des avantages pour la fluidité des échanges en local par exemple, mais réduit la dimension du réseau. Le responsable technique de l'OSUG-DC Bernard Boutherin participe également une fois par mois à cette réunion hebdomadaire. Des notes (mode télégraphique rapide) sont prises sur le wiki. De manière régulière, mais moins fréquente (5 à 6 fois par an), nous organisons des réunions avec l'ensemble des PIs de groupes et SNO. Les notes sont également sur le wiki : [http://www.jmmc.fr/twiki/bin/view/](http://www.jmmc.fr/twiki/bin/view/Jmmc/JmmcReunionsMensuelles) [Jmmc/JmmcReunionsMensuelles](http://www.jmmc.fr/twiki/bin/view/Jmmc/JmmcReunionsMensuelles). Les réunions de groupes sont plus étalées. Enfin l'assemblée générale une fois par an permet de prendre un peu de recul et offre un espace de discussions collectif en face à face.

L'équipe technique est donc convaincue de l'utilité d'avoir une feuille de route pour avancer sur les points les plus prioritaires, mais ce travail qui demande de nouveau un effort supplémentaire, s'accumule au reste et n'est pas mené suffisamment correctement.

#### <span id="page-11-0"></span>2.1.5 Définition de Services d'observation

Pour le concours CNAP 2019, le CS du JMMC continue de mettre en premier la tâche de service MOIO "Responsabilité scientifique de la base de données d'interférométrie optique OiDB", qui est tout à la fois parfaitement définie, centrale aux besoins des chercheurs, importante en termes de visibilité nationale et internationale, et cependant non pourvue depuis 5 ans !

Description :

Le JMMC, Pôle National de traitement des données interférométriques IR/Visible, maintient le service d'archivage et de distribution des données<br>observationnelles en Interférométrie Optique (IO). Ce service, nommé OiDB,<br>expose dans l'Observatoire Virtuel les observations IO des instruments communauté interférométrique optique mondiale. Pour certains instruments (CHARA/VEGA, VLTI/PIONIER...) le service sert d'archive primaire. Pour d'autres instruments il abrite seulement des archives secondaires. Dans tous les cas il expose les métadonnées adéquates des observations effectuées, si possible en quasi-temps réel. Les données valorisées (réduites, calibrées) et en particulier les données correspondant à des publications ont vocation à être systématiquement exposées et valorisées par ce service. Le service peut aussi<br>héberger des données réduites, éventuellement à diffusion ciblée pendant une<br>période d'embargo. Le service se doit d'être conforme aux standards opérabilité développés par l'Observatoire Virtuel, au besoin en participant à l'ajustement de ces standards au nouveau modèle de données que représentent les "observables interférométriques". Un [document](http://www.jmmc.fr/twiki/pub/Jmmc/VirtualObservatoryForOpticalInterferometry/A_database_for_Optical_Interferometry.pdf) décrit plus spécifiquement ce projet soutenu par la commission 54 de l'UAI. Le service est entré dans sa phase de mise à disposition au public en janvier 2015. Il sera aussi un ser-vice utile pour le bon fonctionnement du projet de Centre de Données VLTI actuellement en proposition de partenariat avec l'ESO. Pour le JMMC, ce service est géré comme un projet instrumental à longue durée. La responsabilité scientifique du projet, constituant la tâche de service, consistera notamment en :

1. Responsabilité de type P.I. du groupe de travail du JMMC "OiDB" ; 2. Responsabilité scientifique de la base de données OiDB soit par exemple :

— ajout de données L1 avec méthode de calibration et un système

- de classification de la qualité de la calibration notes, commentaires et documentation des enregistements. participer aux évolutions des services TAP/VO registry
- idem pour DataModel "données interférométriques op-tiques/IR"
- Création d'interfaces à la BDD "OiDB" avec valeur ajoutée scientifique, soit par exemple : — croisement de OiDB avec d'autres BDD (BadCal, JSDC, Vi-
- zier.) — visualisation de contenus en lien avec OIFitsExplorer, TopCat,
- VOSpec... (intéropérabilité) 3. Relation avec les fournisseurs de données et les utilisateurs soit par
	- exemple : relation avec les responsables instrumentaux ou de site (ESO, CHARA...)
	- gérer la transition vers format OIFITS v.2<br>— géréer la transition vers format OIFITS v.2
	- agréger les métadonnées L0 de l'ESO (AMBER, MIDI, VINCI), de NPOI, de SUSI...
	- agréger des informations sur les instruments et interféromètres (documentation)
	- agréger les données historiques (instruments IOTA, SUSI, COAST etc...)
- 4. Animation scientifique autour de ce service, soit par exemple : — communiquer sur la base de données (visibilité) et sur l'utilisation scientifique (retour scientifique)
	- plus généralement : participer aux actions de communication des partenaires instrumentaux.

#### <span id="page-12-0"></span>2.2 Bilan financier

| Financement Reçu par le JMMC, en Ke |             |                |                |                |                |                |              |  |
|-------------------------------------|-------------|----------------|----------------|----------------|----------------|----------------|--------------|--|
| Année                               | <b>INSU</b> | OSUG           | <b>OCA</b>     | <b>OSUL</b>    | <b>OP</b>      | <b>ONERA</b>   | Autres       |  |
| 2013                                | 40          | 15             | $\overline{4}$ | 0.527          | $\theta$       | $\overline{0}$ | $2.4$ (ASOV) |  |
| 2014                                | 40          | 9.4            | 4.2            | 0.164          | $\theta$       | $\overline{0}$ | $2.0$ (ASOV) |  |
| 2015                                | 25          | 18.5           | 1.125          | 0.513          | $\theta$       | $\Omega$       | $\theta$     |  |
| 2016                                | 25          | $\Omega$       | n.c.           | 0.616.         | $\theta$       | $\Omega$       | $\Omega$     |  |
| 2017                                | 25          | $\Omega$       | n.c.           | 0.237          | $\theta$       | $\Omega$       | $0.4$ (ASOV) |  |
| 2018                                | 25          | $\overline{0}$ | 1.790          | 1.011          | $\overline{0}$ | $\Omega$       | $\Omega$     |  |
| 2019                                | 25          | $\Omega$       | 4 <sup>1</sup> | 2 <sup>1</sup> | $\Omega$       | $\Omega$       | $\theta$     |  |

<span id="page-12-2"></span>Table 2 – Rapport financier

Notes : 1 : montant alloué annuellement au JMMC.

#### <span id="page-12-1"></span>2.2.1 Prospective

La convention JMMC est révisée annuellement en CD et fixe le montant des participations financières provenant des différentes parties. Depuis la signature de la première convention, l'essentiel du financement du JMMC a consisté en ∼ 40 Ke de salaires répartis moitié sur l'INSU et moitié sur l'OSUG. A cela s'ajoute un engagement en ITA permanents de l'ordre de 2 personne/an (non atteint depuis plusieurs années).  $\frac{1}{1}$  $\frac{1}{1}$  $\frac{1}{1}$ 

Cependant, le dernier engagement écrit par le CD concerne le financement [2](#page-12-4)016<sup>2</sup>, avec un financement de 0 euros pour l'OSUG suite à un report de financement 2015 non consommé. Depuis aucun engagement écrit n'a été pris, bien que des CD se soient tenus. En effet, suite à un décalage de calendrier des réunions du CD, les engagements semblaient avoir lieu pour l'année courante<sup>[3](#page-12-5)</sup>. De plus, le changement de direction de l'INSU-AA et des OSUs a occulté la nécessité de cette réunion annuelle. Enfin, la convention a été mise en renouvellement en 2017, mais n'a toujours pas été signée et aucune annexe d'engagement financier publiée.

Dans d'autres circonstances, il aurait été admis qu'en l'absence de signature c'était la convention initiale qui était reconduite en l'état. Cela n'a pas été le cas. Tant que la convention ne sera pas signée et les annexes financières régulièrement mises à jour pour l'année N+1, le JMMC continuera a avoir un problème d'adéquation des moyens fournis pour l'année suivante (ITA permanents, CDD, fonctionnement. . .) aux besoins exprimés dans le rapport d'activité de l'année courante. A cela s'ajoute un autre problème, indépendant, qui

<span id="page-12-3"></span><sup>1.</sup> Le fonctionnement moyen du JMMC en cas de financement de CDD complet serait ainsi de 5Ke, ce qui est irréaliste, les dépenses de fonctionnement ayant été de 16Ke en 2017 et de 5.475 (Ke, IPAG) + 12.530 (Ke, OSUG) en 2018 (ce dernier chiffre incluant les 12ke d'investissement pour l'ordinateur de SUV dirigés sur l'OCA en décembre).

<span id="page-12-4"></span><sup>2.</sup> voir <http://www.jmmc.fr/doc/index.php?type=MIN>

<span id="page-12-5"></span><sup>3.</sup> les engagements 2016 ont été votés en. . .mars 2016

est que la gestion récente du JMMC par l'OSUG ne permet plus d'échanger les 20 Ke de fonctionnement INSU en salaire, ni d'apporter 1/2 personne/an de CDD sur fonds propres.

La direction du JMMC plaide coupable de n'avoir pas su attirer correctement l'attention des parties sur ce problème récurrent.

Une intervention de l'IPAG en 2019 permettra d'obtenir ∼ 6 mois de CDD à partir de la totalité du financement INSU 2019 et la direction du JMMC demande instamment à l'OSUG de se donner les moyens de retrouver du financement de salaires en quantité adéquate. Ou d'augmenter les moyens humains du centre de réalisation mis au service de MOIO, par l'embauche au CER d'un permanent [4](#page-13-2)

#### <span id="page-13-0"></span>2.3 Tools Maintainance & Support

Voici quelques faits marquants sur les logiciels historiques :

Logiciel Aspro2 :

- support de MATISSE pour la période ESO 103 (sep 2018),
- ajout des groupes et associations pour indiquer les étoiles  $(AO / FT / GS)$ ,
- amélioration des calculs du strehl pour supporter les nouvelles optiques adaptatives (NAOMI, CIAO),
- intégration avec a2p2 pour soumettre les OB directement à ESO p2

#### Logiciel a2p2 :

— cet outil a été entièrement réécrit par Guillaume et est disponible sur GitHub [https://github.](https://github.com/JMMC-OpenDev/) [com/JMMC-OpenDev/](https://github.com/JMMC-OpenDev/). La réécriture modulaire permet aux "Instrument Scientists" de l'ESO (et de CHARA ?) de gérer la partie technique spécifique de ces instruments (mots-clés, etc. . .).

#### Logiciel OIFitsExplorer :

- support OIFITS 2 (OI\_FLUX)
- sélection par instrument pour séparer GRAVITY FT / SC et exporter la sélection en OIFITS
- OITools propose une interface en ligne de commande pour réaliser la fusion de fichiers OIFITS (avec critères de sélection par étoile / instrument), voir <https://github.com/JMMC-OpenDev/OITools/wiki/Command-line-interface>

#### <span id="page-13-1"></span>2.3.1 Prospective 2019

Nous désirons rendre effectif dans les logiciels les relations qu'on devine dans l'illustration bien connue en figure [6.](#page-14-1) Cela consisterait à centraliser, dans une base de données—qui pourrait être OiDB—non seulement les métadonnées des observations réalisées mais aussi des métadonnées d'observations en train de s'effectuer, planifiées, ou proposées, aussi bien pour CHARA que pour le VLTI. Un certain nombre d'outils seraient réalisés pour que ASPRO puisse à tout instant être au courant de l'état d'avancement des projets (par exemple objets déja observés, totalement ou partiellement, qualité des mesures, etc...), cela côté "astronome", mais aussi côté "observateur" ou "responsable instrumental", pour aider à la décision et à la programmation des observations nocturnes.

Une partie de cette interactivité et l'usage de ASPRO comme pilotage d'observation sont déja en place. Rappellons que à travers a2p2, ASPRO envoie des "Observing Blocks" directement au VLTI, permettant de

<span id="page-13-2"></span><sup>4.</sup> Au cours des 3 dernières années, nous avons demandé à l'OSUG 6 mois de CCD pour la réalisation de l'interface utilisateur du JMMDC et de BadCal plus 1 an pour des dévelopements lourds (en préparation de SPICA, ci-dessous, et en appui à OImaging). Il nous a seulement été promis 6 mois de la part d'un expert de OSUG-DC sur le JMDC, mais cela ne s'est finalement pas fait car l'expert n'a pas été recruté ! Le montage décrit ci-dessus permettra probablement qu'en 2020 un an de CDD aura été affecté au JMMC, mais cela aura été constitué exclusivement de la transformation de 2 ans consécutifs de subvention d'état CNRS par l'IPAG, le CER OSUG continuant à ne rien apporter de concret.

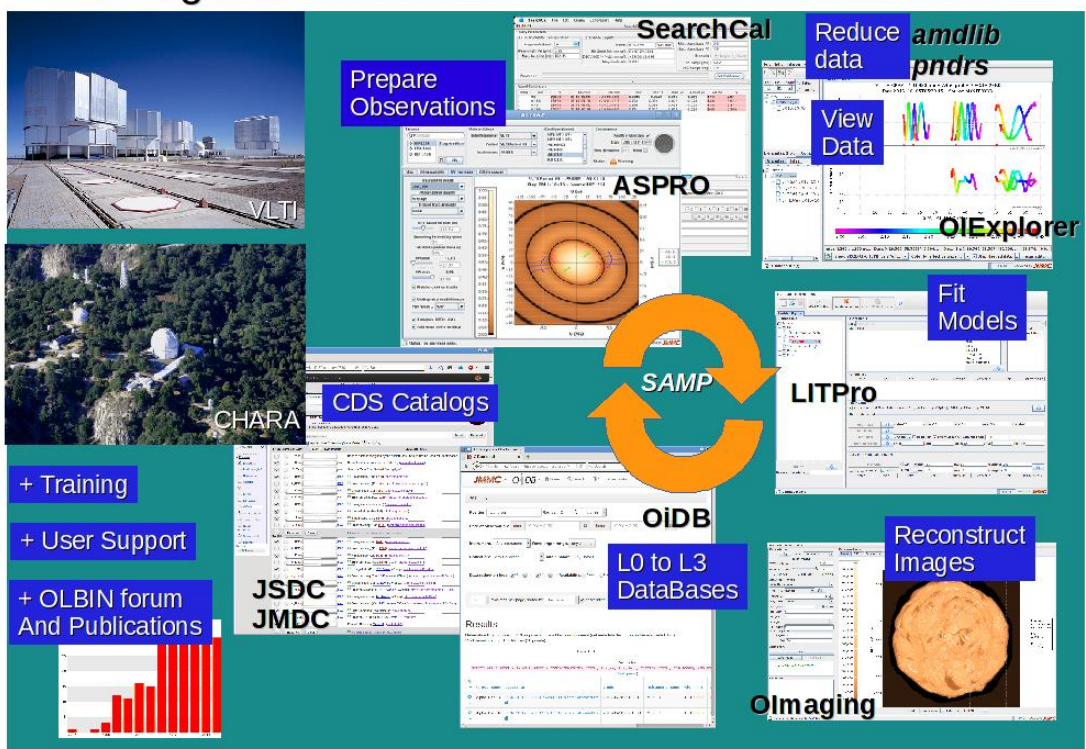

# Through the full observational data lifetime circle

<span id="page-14-1"></span>FIGURE  $6$  – vue générale des outils JMMC et leur interactions.

lancer des observations. Idem avec une interface pour CHARA/VEGA. De même, le côté "portefeuille d'observation" de ASPRO est bien utilisé pour l'échange de programmes d'obervation et le suivi de programmes, et l'ajout récent de tags utilisateurs dans ASPRO permet une grande flexibilité.

A cet effet, nous mettons en place comme vu plus haut un recrutement de CDD qui devrait intervenir sur ce projet en deux périodes de 6 mois chacune sur les 2 ans à venir.

## <span id="page-14-0"></span>2.4 Model Fitting & Image reconstruction (MFIR)

Le groupe Model Fitting & Image Reconstruction développe les logiciels pour le traitement des données interférométriques : LITpro pour l'ajustement de modèle et les algorithmes de reconstruction d'image MiRA et WISARD accessibles via la même interface graphique OImaging. Les membres du groupe sont F. Soulez (P.I.), H. Beust, L. Bourgès, G. Duvert, A. Ferrari, G. Mella, L. Mugnier, I. Tallon-Bosc, M. Tallon et E. Thiébaut.

En 2018 les principales avancées du groupes ont été :

- Le développement de l'interface OImaging a continué. MiRA y est maintenant accessible portant à trois les algorithmes disponibles : BSMEM, MiRA et WISARD (cf fig. [7\)](#page-15-2).
- MiRA prend en compte le bandwidth smearring causé par la largeur de la bande spectrale des recombineurs. La forme de la fenêtre spectrale peut être soit gaussienne, soit un sinus cardinal.
- WISARD : meilleure gestion de données permettant d'éviter de nombreux problèmes numériques et d'avoir plus de points de mesure utilisés pour les reconstructions.
- LITPro dispose d'un nouvel algorithme d'ajustement (genfit) utilisant un algorithme génétique. Comparé à lmfit, l'autre algorithme d'ajustement proposé dans LITPro, cet algorithme génétique est bien

plus gourmand en ressource et en temps mais permet d'identifier des optima locaux et donne un autre moyen d'estimer les barres d'erreur.

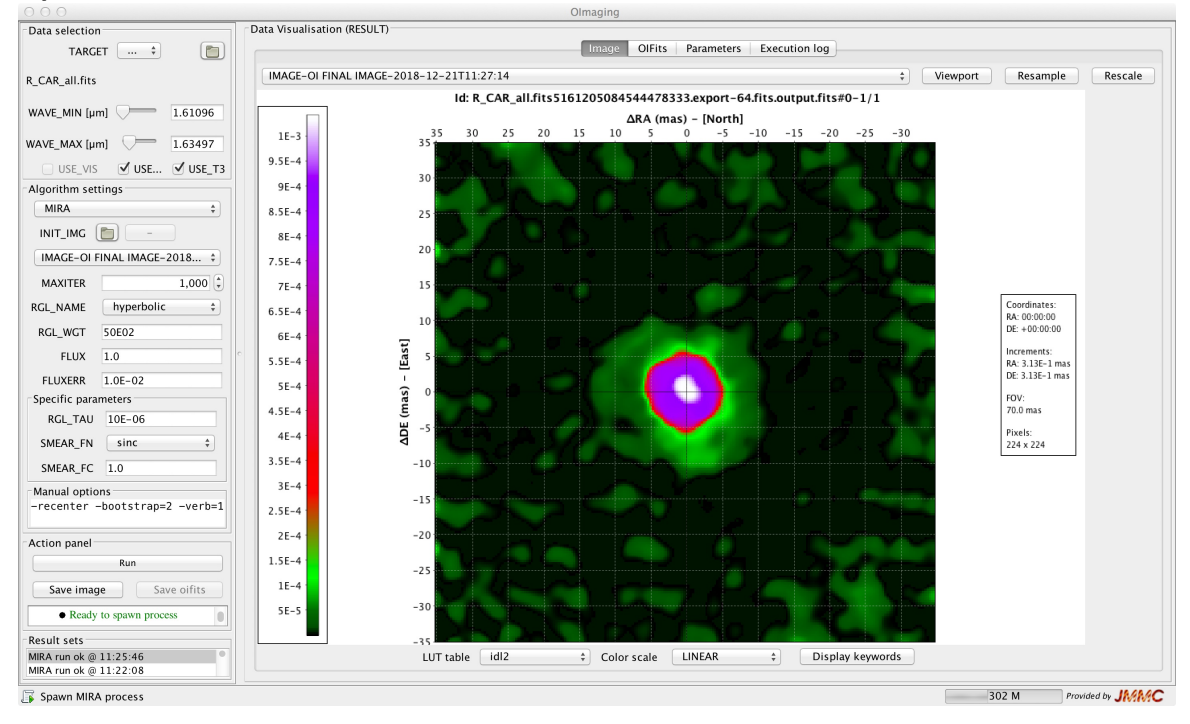

<span id="page-15-2"></span>Figure 7 – Reconstruction de l'image de R Car d'après les données du Beauty Contest 2014 dans OImaging

#### <span id="page-15-0"></span>2.4.1 Prospective 2019

- Génération d'images de départ : il est indispensable de proposer un outil pour fabriquer une image de départ pour OImaging. Il pourrait être utilisé par ASPRO. Il reste encore à réfléchir à la forme (GUI) et au fond (protocole + algèbre pour composer des transformations),
- Soutenir le logiciel de reconstruction polychromatique PAINTER. Cela signifie le rendre compatible avec Julia v1.0 et améliorer la lecture/écriture des OIFITS 2.
- Porter LITPro sur github et donner accès à la ligne de commande,
- Finalisation des modèles utilisateurs dans LITpro.
- Retourner les résultats de LITpro dans le même format qu'OImaging.
- Le besoin important en temps de calcul de l'algorithme d'ajustement genfit a fait naître le besoin d'avoir un mode asynchrone sur LITpro. Ce mode permettrait d'interrompre la communication entre le client et le serveur pendant les calculs.
- Comparer les résultats des optimiseurs genfit et de lmfit dans LITPro. En particulier, il serait très intéressant de comprendre les différences de barres d'erreur.

Il est nécessaire de se doter d'une base de données (réelles et simulées) de test. Nous avons déjà les données des différents beauty contests et nous souhaitons que les utilisateurs nous aident à choisir les jeux de test les plus représentatifs des cas scientifiques.

### <span id="page-15-1"></span>2.5 AMHRA

AMHRA (Analyse et Modélisation en Haute Résolution Angulaire ; responsable A. Domiciano de Souza) est un des 4 nouveaux groupes de R&D de MOIO/JMMC. Son but est le développement et la mise à disposition de modèles astrophysiques et d'outils d'analyse dédiés à l'exploitation des instruments haute résolution angulaire et spectrale par la communauté scientifique.

Les personnes ayant contribué directement (ponctuellement ou de manière plus régulière) aux développements décrits ci-dessus sont (par ordre alphabétique) L. Abe, L. Bourgès, T. Broussegoute, A. Chiavassa, A. Domiciano de Souza (responsable du groupe), G. Duvert, A. Meilland, G. Mella, F. Millour, C. Ordenovic, A. Soulain. Diverses réunions de travail ont été réalisées concernant les différentes activités du groupe.

Voici une liste décrivant succinctement les activités réalisées au sein de AMHRA en 2018 :

- la finalisation du développement de OIFits Modeler avec la gestion d'un facteur d'échelle spatiale (distance) et d'un angle de rotation (angle de position) de l'image. Ces paramètres ont également été inclus dans ASPRO2.
- Développement et tests des modèles d'interaction vent-vent avec formation de spirales de poussière (travail réalisé avec F. Millour & A. Soulain).
- Avancements importants sur l'ajout des modèles d'étoiles RSG/AGB d'A. Chiavassa. Plusieurs difficultés sont apparues à cause d'un changement de machine et de procédures de lancement de jobs (utilisant slurm).
- Développements des routines pour l'intégration des modèles d'assombrissement centre-bord (CLV) à partir de modèles d'atmosphère sphériques. Il s'agit d'une grille de modèles (fournis dans les articles de Neilson&Lester 2013) en fonction de paramètres  $T_{\text{eff}}$ , gravité log g, masse, pour diverses bandes spectrales. Sur l'interface web AMHRA l'utilisateur pourra obtenir l'image 2D de l'étoile assombrie et aussi le profil 1D.
- Développement de la nouvelle interface web AMHRA (cf. fig. [8\)](#page-17-2) en collaboration avec T. Broussegoute : nouveau design, inclusion d'un feedback report, amélioration du texte, changement de serveur, entre autres.

#### <span id="page-16-0"></span>2.5.1 Prospective 2019

- Démarrage d'une phase de bêta-test de la nouvelle interface web AMHRA : accessibilité, feedback report, liens avec les autres outils MOIO.
- Finalisation du développement, mise en place et tests des modèles d'interaction vent-vent avec formation de spirales de poussière (travail réalisé avec F. Millour & A. Soulain).
- Finalisation du développement, mise en place et réalisation de tests des modèles d'étoiles RSG/AGB d'A.Chiavassa.
- Finalisation du développement, mise en place et réalisation de tests des modèles d'assombrissement centre-bord (CLV) à partir de modèles d'atmosphère sphériques. Pour l'utilisation des profils CLV 1D, il sera probablement nécessaire d'implémenter la transformée de Hankel dans ASPRO2.
- Écriture et mise en place d'exemples, guides et tutoriels pour aider les utilisateurs.
- Étude et développement de routines permettant d'explorer l'espace de paramètres des modèles AMHRA (e.g. du calcul d'un paramètre de qualité type  $\chi^2$ ).
- Mise à disposition de la grille BeAtlas de modèles HDUST pour les étoiles Be (couvrant les domaines spectraux de VEGA, GRAVITY et MATISSE). Les discussions avec les propriétaires de la grille sont en cours actuellement. Quelques tests déjà réalisés en 2018.

#### <span id="page-16-1"></span>2.6 OI DataBases

Le support des L0 et la gestion des quickplots + quality plot (PIONIER) a été intégré sur la version beta d'OiDB <https://oidb-beta.jmmc.fr> fin début 2018 début 2019. Le travail de génération des quickplots a révélé une faiblesse dans la soumission de certaines métadonnées. Nous envisageons de rajouter des colonnes

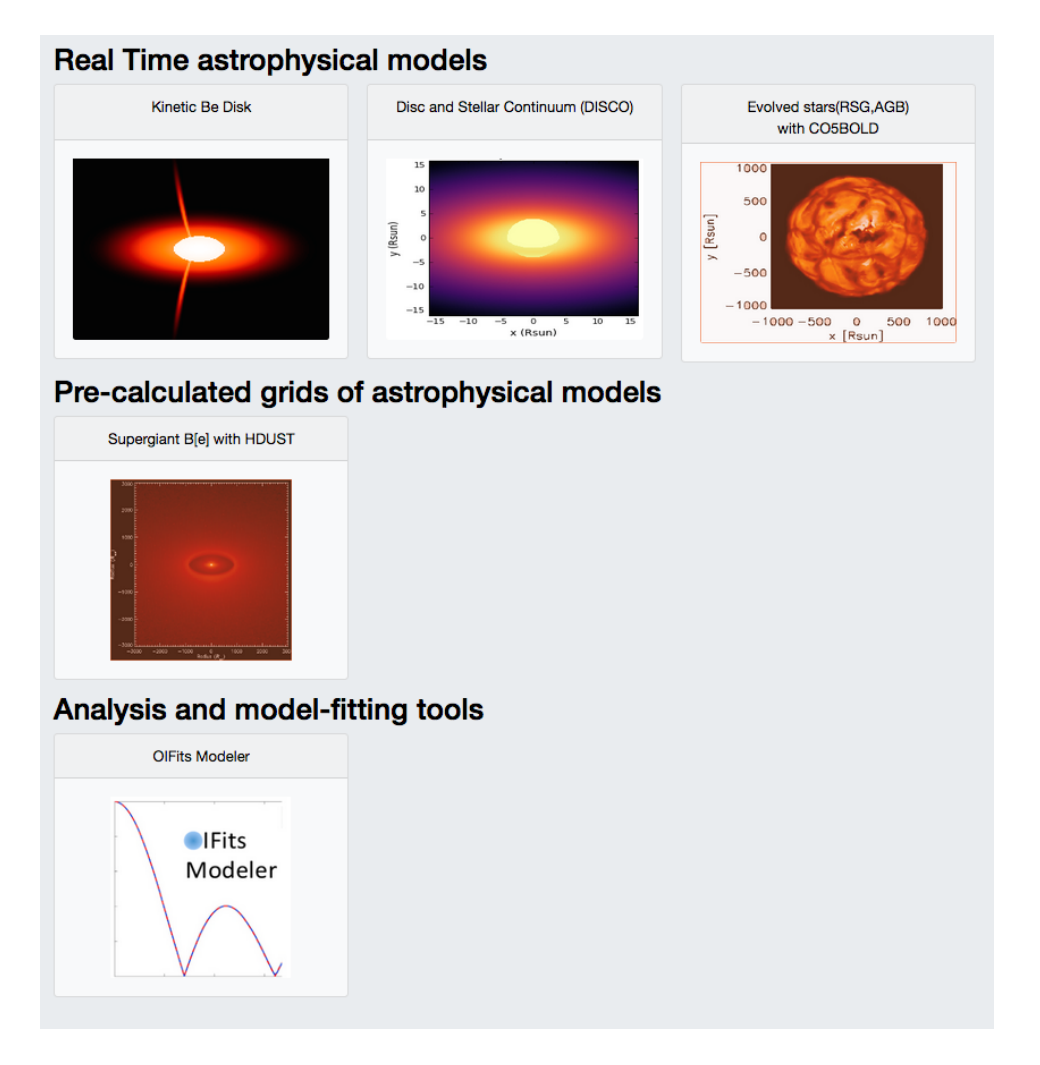

<span id="page-17-2"></span>Figure 8 – Nouvelle interface web AMHRA (janvier 2019) ; <https://amhra.oca.eu/AMHRA/index.htm>

cachées qui comporteraient les informations brutes issues des données pour garantir une réassociation explicite en cas de mises à jour. La mise en ligne de la version publique devrait avoir lieu fin mars 2019.

#### <span id="page-17-0"></span>2.6.1 Prospective 2019

Voir la section [2.3.1](#page-13-1) qui décrit une évolution possible de OIDB, ou une création de BDD nouvelle, en relation avec un fonctionnement dynamique de ASPRO visant aussi à terme la simplification de la programmation des observations sur les interféromètres CHARA et VLTI. Le recrutement d'un CNAP avec le service d'observation "Bases de données" en devient d'autant plus urgent.

Nous n'avons pas abandonné le projet d'interface utilisateur permettant de renseigner le JMDC et BadCal. Cela pourrait se mettre en place (besoin d'aide du CER OSUG) assez prochainement.

#### <span id="page-17-1"></span>2.7 Le Groupe Technique

2018 aura été réellement la première année de mise en exploitation des services sur la nouvelle infrastructure de serveurs ayant bénéficié de l'aide de Raphael Jacquot en 2017. L'utilisation de nouvelle technologie de déploiement nous a permis de monter rapidement des maquettes sur le poste du développeur et de déployer les produits par de simples configurations et scripts associés. Il reste cependant des points qui demandent à être renforcés pour retrouver un suivi de l'activité globale et centralisé. En effet l'ensemble des logs se trouve un peu éparpillé puisque la migration n'est pas finalisée, l'ancien serveur restant encore en service.

Mettre en production autant de services nécessite plus que la simple juxtaposition des anciens services ou de logiciels tels que ceux développés par les chercheurs. A voir d'ici quelques années si le choix de mettre de l'ordre et le temps 'ASR' supplémentaire passé paiera. Sans parler de la gestion des données, il nous faut maintenant moins d'une heure pour redéployer l'ensemble des services migrés sans oublier la tranquillité d'esprit qui l'accompagne. Un premier niveau de supervision a également été initié. Moyennant des réglages sur lesquels nous avons la main, les membres de l'équipe recoivent des notifications des dysfonctionnements par mails et SMS.

Nous dépendons également moins d'infrastructures matérielles puisque nous nous appuyons uniquement sur des machines virtuelles et utilisons de plus en plus de conteneurs légers (docker). Il est à noter que l'infrastructure hébergeant les services du JMMC s'est améliorée en 2018 du point de vue de la redondance du réseau, des performances du stockage mutualisé, des processus de mise à jour et donc la stabilité, grâce à l'arrivée d'un nouvel ingénieur permanent, Rémi Cailleteau, dans l'équipe Système à l'OSUG en juillet 2018.

#### <span id="page-18-0"></span>2.7.1 Prospective 2019

OImaging a été développé et est accessible suivant les techniques et standard du VO à travers le protocol Universal Worker Service (UWS). Il pourrait donc être formellement enregistré sur les pages jaunes (Registry) du VO. Mais c'est surtout l'accès à OiDB qui sera le premier service enregistré dans le Registry et sauf empêchement en 2019 !

Voir la section [2.3.1](#page-13-1) concernant ASPRO et celle concernant les bases de données, toutes deux contribuent grandement à la prospective du GT.

Nous n'avons pas abandonné le projet d'interface utilisateur permettant de renseigner le JMDC et BadCal. Cela pourrait se mettre en place (besoin d'aide du CER OSUG) assez prochainement. Concernant l'infrastructure, nous souhaitons continuer à renforcer les techniques nécessaires à l'agilité technique du JMMC. Une exploration prochaine concerne justement à transposer certains des services d'analyse que propose le JMMC vers des architectures qu'utilisent les grands comptes . Les outils d'orchestration comme ceux développés par Google par exemple sont maintenant accessibles et standardisés. Ce travail se fera conjointement avec des membres de l'équipe ASR OSUG de manière à tendre vers une meilleure distribution et réactivité des services proposés.

Les dépôts JMMC GitHub ou GitLab/GRICAD du JMMC sont tous en accès public. Plusieurs anciens dépôts SVN ont été ouvert (Wisard, OImaging par ex.) et nous comptons poursuivre le côté Open-Source qui tient à coeurs aux ingénieurs de l'équipe technique. C'est aussi une condition qui facilite le déploiement et la distributions des logiciels et services. Pour bien faire, il nous manque encore quelques actions comme choisir et déposer les fichiers licences (AGPL ?).

La mise en ligne d'un tableau de bord indiquant aux utilisateurs la disponibilité des services est aussi un projet que nous comptons mettre en oeuvre à l'avenir (sur les modèles <https://meteo.dsi.cnrs.fr/> ou <https://status.redhat.com/>). Garder en mémoire les évènements passés nous permettra d'afficher le niveau de qualité rendu mais aussi de fournir une liste d'incidents passés beaucoup plus facilement.

### <span id="page-19-0"></span>2.8 Prospective CHARA/SPICA & JMMC-PLATO

Le projet CHARA/SPICA vise à installer un instrument visible 6T fibré sur le réseau CHARA, assisté d'un senseur de franges en optique intégrée à 6 voies qui sera installé dans l'instrument MIRCx actuel. Le coeur de son programme scientifique réside dans la réalisation d'un survey homogène de plus de 800 étoiles afin de déterminer des rayons stellaires avec une précision de l'ordre de 1 à 2% dans la plupart des zones critiques du diagramme HR. Un effort particulier sera porté sur les naines F à K dans l'esprit de la préparation de la mission PLATO de l'ESA. A ce titre également l'objectif est d'apporter de manière complémentaire une caractérisation de l'impact de l'activité stellaire (tâches, convection, rotation, vents, multiplicité) sur les paramètres stellaires fondamentaux. Le programme scientifique est donc d'apporter un ensemble homogène de mesures directes interféromètriques, d'assurer l'apport de données complémentaires directes à la mission PLATO et de renouveler l'exercice JMDC/JSDC sur la base des nouvelles mesures pour étendre la précision et l'exactitude des relations brillances de surface pour les cibles faibles de PLATO.

Cet objectif s'inclut maintenant de manière très directe autour du WP122 de la mission PLATO (non seismic diagnosis). Il est question en effet d'ajouter un pipeline interférométrique au sein du pipeline général PLATO afin de fournir des rayons interféromètriques et des températures effectives interférométriques mais aussi de fournir des outils d'estimation des diamètres angulaires à partir de relation brillance de surface. Il est clair qu'aujourd'hui le travail mené par le JMMC (SearchCal, JMDC, JSDC, OIDB) est le plus avancé dans ce sens et CHARA/SPICA pourrait apporter une nouvelle dimension importante avec une valorisation tout à fait intéressante dans le cadre de la mission PLATO.

Nous proposons donc de monter un groupe de travail JMMC autour de cette activité de façon à décider comment valoriser les outils OIDB/LiTPRO/JMDC/JSDC dans ce contexte, d'étudier comment insérer les données CHARA/SPICA de manière directe dans cette chaîne. Comme première échéance, nous visons la rédaction d'une note technique PLATO de définition du pipeline interférométrique (quelles entrées ? OIDB ? quelles sorties?  $\theta_{UD}, \theta_{LD}$ , intensity profile, limb darkening laws...) pour le mois de mai 2019 (meeting du WP122 PLATO à Liège). Une deuxième étape sera de définir les spécifications autour de la fourniture et de l'utilisation des relations brillance de surface.

## <span id="page-19-1"></span>3 SNO3 SUV

En tant que nouveau service du pôle thématique national JMMC, le SUV (Service aux Utilisateurs du VLTI) assure, au sein des observatoires concernés (Nice, Grenoble, Paris, Lyon), un service de support aux utilisateurs des instruments de deuxième génération du VLTI. Il se traduit par une assistance personnalisée (questions, assistance face à face) à la préparation des propositions d'observation et des observations, et au traitement des données des instruments GRAVITY et MATISSE. Cela inclut également une assistance dans l'utilisation critique des logiciels de reconstruction d'image et d'ajustement de modèle du JMMC. Vis à vis du JMMC/MOIO et de l'ESO, il est également prévu une implication forte dans le maintien et le développement des pipelines de réduction de données grâce au retour des utilisateurs et des personnels du SUV.

Avec l'aide de la DSI de l'OCA, nous avons récemment mis en place une interface de support aux futurs utilisateurs via une plate-forme centralisée de type helpdesk. Via un système de soumission de tickets, les utilisateurs pourront poser leurs questions et effectuer leurs demandes de visite. Le service a été activé et est désormais visible et accessible sur le helpdesk de l'OCA. Une page web (www.jmmc.fr/suv.htm) présente le service et contient un lien permettant d'accéder au helpdesk de l'OCA et donc à l'interface de support. Des comptes 'gestionnaire' ont été crées pour les responsables locaux de chaque noeud et certains personnels CNAP et CNRS qui s'impliqueront dans SUV. L'interface (création de tickets, surveillance et prise en charge de ceux-ci, ...) est en cours de test, ainsi que l'assistance face à face. Un premier test d'assistance en face-

to-face vient d'être effectué sur le traitement d'un jeu de données GRAVITY, via une visite du responsable national (A. Matter) à l'IPAG. Lors de ce test effectué sur une machine personnelle avec l'aide de Karine Perraut, il est clairement apparu deux éléments importants :

- la nécessité d'acquérir rapidement une machine de calcul sur laquelle sont installés et maintenus les pipelines de traitement de données. La centralisation du traitement de données sera indispensable afin d'optimiser la visite en évitant les problèmes d'installation de pipeline et de version. De tels problèmes se sont avérés très chronophages durant le test à l'IPAG.
- la nécessité de proposer une documentation introductive (slides notamment) à l'interférométrie pour l'accueil de visiteurs néophytes en interférométrie. De plus, il sera nécessaire d'établir des actions de formation des personnels SUV aux outils JMMC du 'tronc commun' (ASPRO, OIFITS explorer, OImaging, LITPro, ...) afin de permettre un meilleur accompagnement des visiteurs, et un certain recouvrement entre les compétences disponibles sur les différents sites.

#### <span id="page-20-0"></span>3.1 Financement

Le budget à disposition pour SUV en début d'année 2019 est estimé à 39 keuros. En effet, suite au changement de gestion du JMMC, anciennement IPAG et maintenant OSUG, 12Ke de crédits CNRS ont pu être récupérés à la fin de l'année 2018. Ces crédits vont être utilisés pour acquérir une machine de calcul JMMC permettant de centraliser le traitement des données GRAVITY et MATISSE dans le cadre de SUV, et d'héberger les services lourds LitPro et OImaging qui bénéficient du multithreading. Cette machine permettrait aussi de dupliquer et sécuriser les services tels que Aspro en prenant le relais si le réseau de Grenoble tombe. Cette machine sera hébergée à l'OCA. Une convention de reversement a été signée entre l'OSUG et l'OCA en vertu de laquelle 12000 euros seront confiées à l'OCA. Cette convention stipule seulement l'usage de la machine pour les 2 SNO du JMMC. Un devis a déjà été proposé à la DSI de l'OCA. L'autre partie du budget provient du financement obtenu dans le cadre du programme européen OPTICON H2020. En effet, dans le cadre du WP11 consacré à la création des centres d'expertise VLTI, les crédits labellisés CNRS-JMMC pour le centre VLTI français s'élèvent à 65000 euros et se répartissaient initialement comme suit :

- $-$  staff : 23000 euros
- other (networking, VLTI school 2020) : 29000 euros
- overhead : 13000 euros

En tenant compte des frais de fonctionnement du CNRS (12%), 57200 euros ont été versés à l'OCA pour le WP11. La ventilation de ceux-ci dans le cadre du démarrage de SUV pour 2019 suit le découpage initial en maintenant l'enveloppe prévu pour la partie CDD :

- 23 keuros du financement OPTICON H2020 seront utilisés pour une extension de 8 mois de contrat pour Thierry Broussegoutte, contractuel à l'OCA, et qui travaillera sur l'amélioration de la plateforme d'interface web de SUV. Il est notamment prévu d'améliorer la visibilité et l'accès au service SUV sur le helpdesk de l'OCA.
- En parallèle, environ 4000 euros du financement OPTICON H2020 sont prévus pour le financement de missions de networking. Cela inclut le financement de déplacements pour les tests du service.

En terme de frais de fonctionnement du service, ceux-ci relèvent de moyens internes mis à disposition par les OSUs, que ce soit en terme de personnel (experts SUV) ou en terme d'accueil de visiteurs. Les frais de mission des visiteurs resteront à la charge de ceux-ci.

#### <span id="page-20-1"></span>3.2 Ressources humaines

La table [3](#page-21-0) donne les quotités (par rapport au temps de travail total) actuelles déclarées dans la base de données de l'INSU pour 2019 sont indiquées ci-dessous. Elles représentent l'engagement prévisionnel pour 2019 des différents personnels dans le démarrage de SUV et de ses activités de support.

<span id="page-21-0"></span>Table 3 – Table de schtroumpfage SUV :) (terme utilisé par le CS dans son rapport 2018). Pourcentages de temps estimés pour 2019. Les personnels CNAP sont en gras. Le total est en Humain/An.

| Participant     | <b>Site</b> | <b>SUV</b> |
|-----------------|-------------|------------|
| J-C.Augereau    | OSUG        | 5          |
| <b>G.Duvert</b> | <b>OSUG</b> | 1          |
| K.Perraut       | <b>OSUG</b> | 20         |
| E.Thiébaut      | OSUL        | 5          |
| <b>F.Soulez</b> | OSUL        | 5          |
| L.Tallon-Bosc   | OSUL        | 5          |
| M.Tallon        | OSUL        | 5          |
| A.Matter        | <b>OCA</b>  | 20         |
| F.Millour       | <b>OCA</b>  | 15         |
| P.Cruzalèbes    | <b>OCA</b>  | 10         |
| <b>B.Lopez</b>  | <b>OCA</b>  | 10         |
| A.Spang         | <b>OCA</b>  | 10         |
| D.Mourard       | <b>OCA</b>  | 5          |
| V.Coudé         | <b>OP</b>   | 15         |
| F.Vincent       | <b>OP</b>   | 10         |
| TOTAL(H.A.)     |             | 1.41       |

#### <span id="page-22-1"></span><span id="page-22-0"></span>3.3 Formation

#### <span id="page-22-2"></span>3.3.1 Ecoles et Ateliers

Le JMMC a participé activement à l'organisation de l'école VLTI 2018 à Lisbonne ([http://www.european-int](http://www.european-interferometry.eu/training/2018-school)erferomet [eu/training/2018-school](http://www.european-interferometry.eu/training/2018-school)) qui s'est déroulée du 8 au 15 juillet 2018. L'équipe technique a déployé des images virtuelles avec l'ensemble des données et logiciels pour le bon déroulement des travaux pratiques (cf. fig. [9\)](#page-22-4). Une première base de scripts d'installation automatique est accessibles ([https://gricad-gitlab.](https://gricad-gitlab.univ-grenoble-alpes.fr/OSUG/JMMC/jmmc-vlti2018-school-tutorials) [univ-grenoble-alpes.fr/OSUG/JMMC/jmmc-vlti2018-school-tutorials](https://gricad-gitlab.univ-grenoble-alpes.fr/OSUG/JMMC/jmmc-vlti2018-school-tutorials)) pour le déploiement des principaux logiciels sur Linux Debian (DRS Gravity, Mira, Squeeze, LITpro, Wisard, BsMem, ...). Ces échanges sont l'occasion d'obtenir de nombreux retours d'utilisations en situation et garder quelques notes pour continuer d'améliorer le fonctionnement (<http://www.jmmc.fr/twiki/bin/view/Jmmc/MemoLisbonne2018>).

#### <span id="page-22-3"></span>3.4 Prospective 2019

En terme prospectif pour 2019, il est prévu d'effectuer un premier travail d'information et de publicité de SUV à l'occasion des journées SF2A à Nice en Mai prochain, ainsi qu'à la conférence EWASS 2019 à Lyon fin Juin. Pouvoir proposer à ce moment-là une offre de support concrète, incluant l'acquisition effective d'un serveur de calcul pour la centralisation du traitement de données, est fondamental. De plus, nous serons en plein milieu de la période 103, et des besoins d'assistance pour le traitement des données de GRAVITY et MATISSE, de la part de la communauté, devraient donc apparaître rapidement. Il est donc important d'être prêt.

De plus, le bon développement de SUV en 2019 et après va nécessiter un renfort en ressources humaines au sein des 4 noeuds du SUV. Des besoins en RH ont été clairement identifiés, notamment à Grenoble et Paris, pour l'activité de support aux utilisateurs proprement dites ainsi que pour la promotion et la publicité du service vers la communauté. En effet, la situation s'avère assez critique à Paris, où seul Vincent Coudé du Foresto est effectivement impliqué dans SUV. A Grenoble, seule Karine Perraut peut s'impliquer significativement (à hauteur de 20%) dans le service actuellement. Pour cette activité de service, l'apport de compétences interférométriques au sens large (préparation des proposals, préparations des observations, traitement de données, reconstruction d'image) sera fortement appréciée au sein des 4 noeuds du SUV ; cela afin de soutenir l'activité de support aux utilisateurs mais aussi l'améliorer via l'apport d'outils additionnels facilitant le traitement des données, leur visualisation, et leur première analyse. Un tel renfort sera important notamment durant toute la période critique de commissioning de MATISSE, qui s'étalera jusqu'à fin 2019 environ, et ensuite de livraison complète à l'ESO.

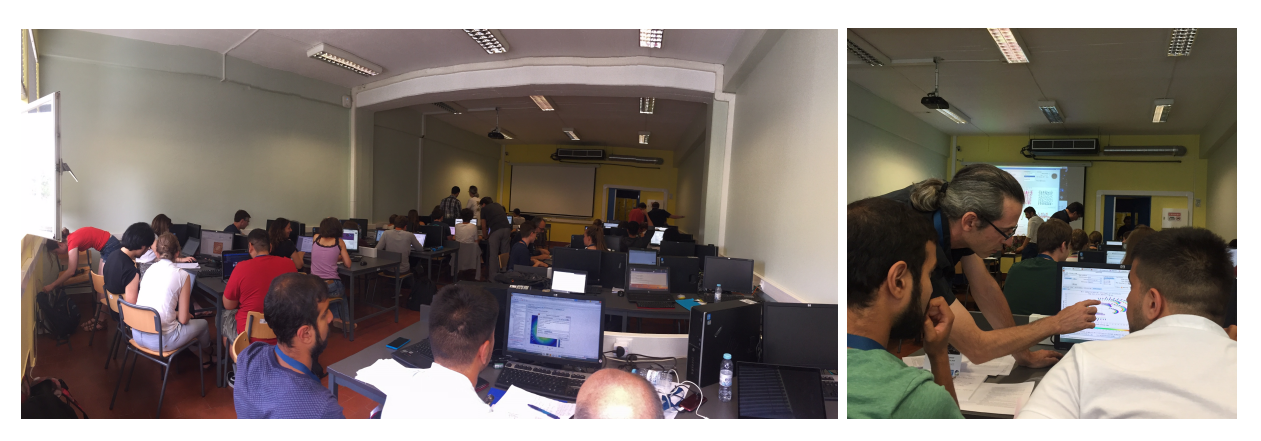

<span id="page-22-4"></span>Figure 9 – Session travaux pratiques au département de Physique de la Faculté des Sciences de l'Université de Lisbonne, Portugal

# Todo list

# <span id="page-23-0"></span>4 Annexe

### <span id="page-23-1"></span>4.1 Quelques figures et photos côté coulisses

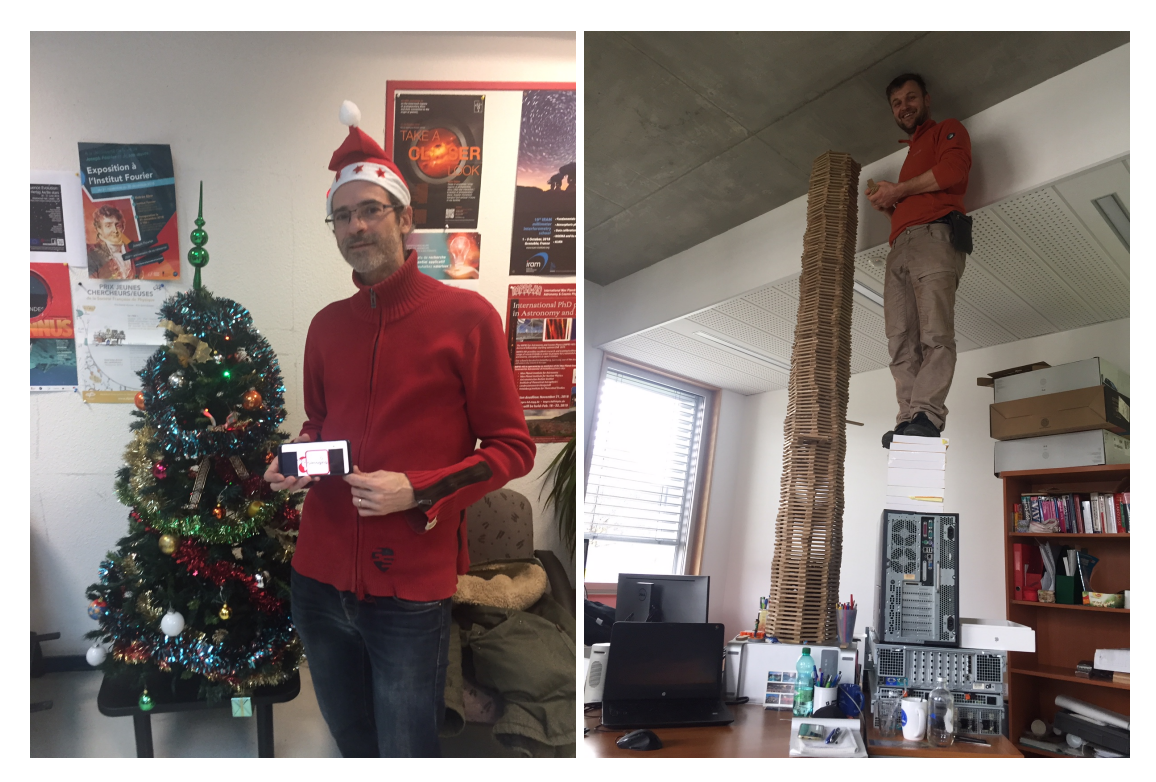

<span id="page-23-2"></span>Figure 10 – Une équipe technique soudée, polyvalente et dévouée :) à gauche, Laurent déposant le logiciel OIMaging sous le sapin, à droite, Guillaume sur l'échafaudage d'anciens serveurs physiques du JMMC et de proceedings SPIE pour un atelier recyclage QVT.

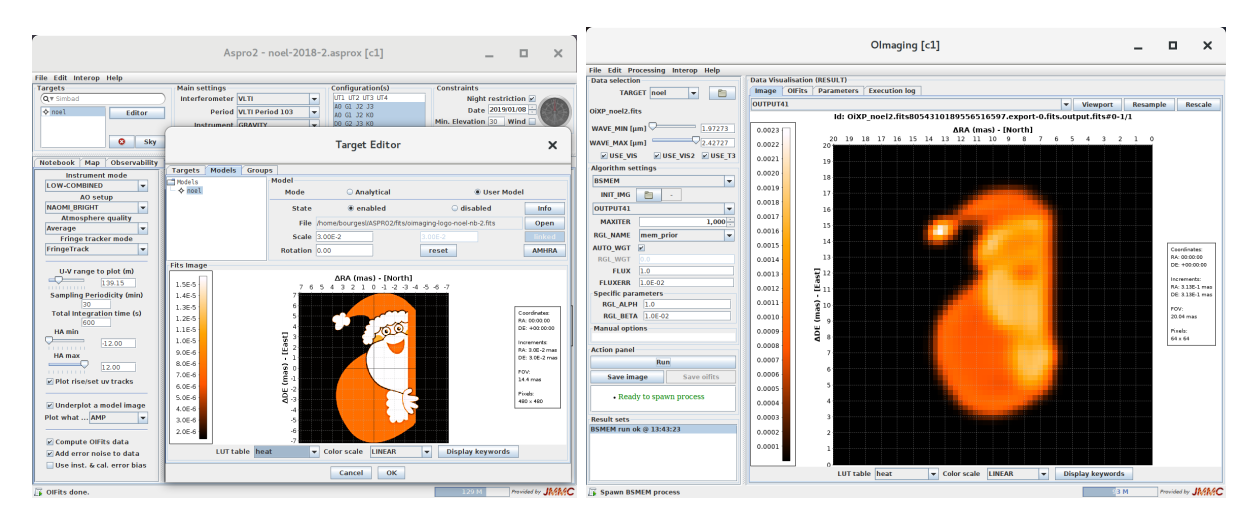

<span id="page-24-0"></span>Figure 11 – Captures d'écrans de tests logiciels en condition de fin d'année : à gauche, la simulation d'un OIFits par Aspro2, à droite la reconstruction obtenue dans l'interface OImaging.